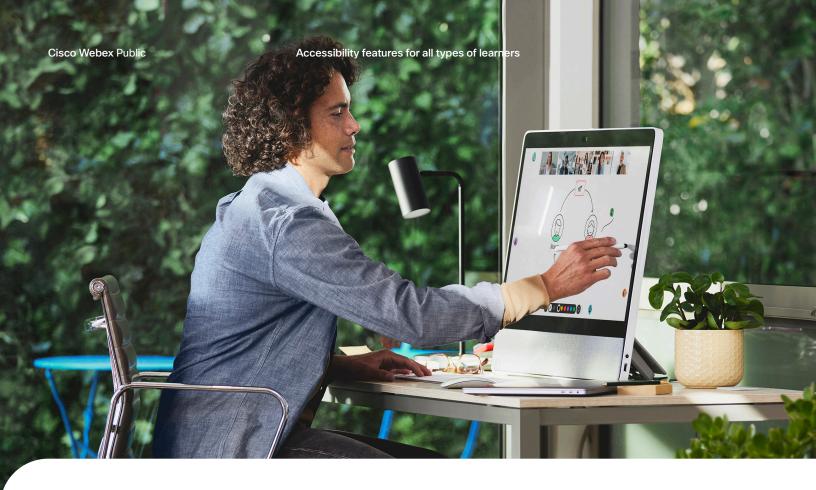

# Put accessibility first in remote classrooms

Diverse learning needs demand inclusive, accessible learning environments that inspire confidence and encourage independence for students of all abilities and backgrounds. Support sight, hearing, motion, and neurodiverse requirements while creating engaging learning experiences with Webex.

### Teach with real-time subtitles

Bring automatic <u>captioning</u> into your classroom to help students affected by hearing loss, who are learning English, or who are simply learning in a noisy environment. Webex captions in over 100 <u>languages</u>, live, on-screen. You can also include a sign language interpreter on-screen during a live lesson.

# Recognize and support varying learning styles

Educational <u>video</u> content can be an excellent resource—especially for visual learners. Share videos with <u>closed captions</u>, full-text <u>transcripts</u>, or <u>audio</u> replays to support all learning capabilities. <u>Record</u> lessons to let students with attention difficulties review later in their preferred environment.

# Distinguish colors more easily

Students with color blindness or light sensitivity can reduce eye strain by selecting a preferred <u>color theme</u>. Change the colors of markers and stickies on <u>whiteboards</u> and remember to narrate what is being drawn.

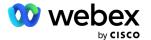

Make reading easier for students with dyslexia by changing the font size and background color of captions.

# Work with keyboard-only

Students with certain disabilities, such as a motor or visual impairment, may have difficulty using a mouse to navigate Webex. Explain how students can use <a href="keyboard shortcuts">keyboard shortcuts</a> to move around, change focus, mute themselves, and more. Students can express themselves without speaking—or touching the keyboard—using <a href="gesture">gesture</a> controls.

### Dial down distractions

Minimize distractions by switching <u>video layouts</u> to focus on the person speaking or on shared content. Encourage the class to enter <u>full-screen</u> view to see content more clearly and to set up their Webex <u>notifications</u> to avoid information overload.

## Don't miss a beat

Everyone benefits from excellent audio quality, but settings are critical for students with partial hearing loss. Students will hear you better if you switch to an external microphone, turn on <a href="mailto:music mode">music mode</a>, and remove background noise.

At Webex, our goal is to create a truly inclusive and accessible experience that can adapt to everyone. Learn more about accessibility support for your students, from keyboard shortcuts to screen readers.

Learn how

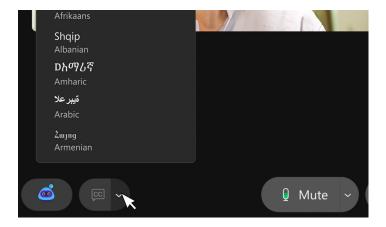

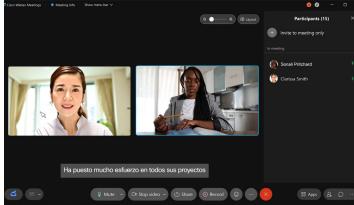

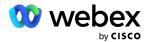